# Free Download

Logowanie Do Programu Visual Studio Dla Komputerw Mac

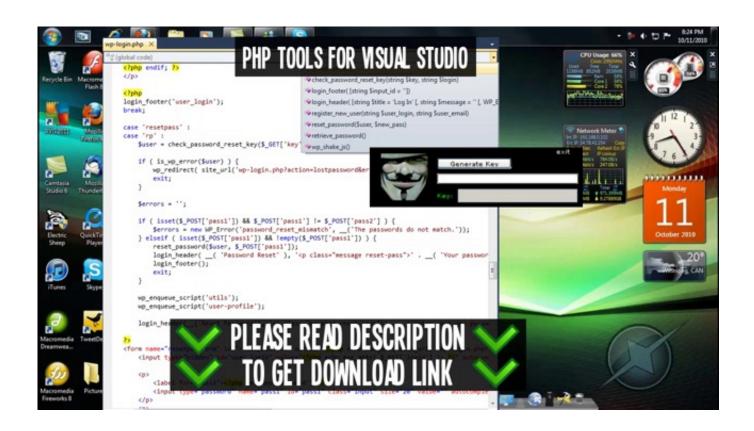

Logowanie Do Programu Visual Studio Dla Komputerw Mac

## Free Download

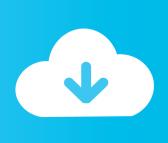

Download Visual Studio Code to experience a redefined code editor, optimized for building and debugging modern web and cloud applications.. Use the profile name to define the enrollmentProfileName parameter to assign devices with this enrollment profile.. • Under Create Enrollment Profile, type a Name and Description for the profile for administrative purposes.

• Direct enrollment - Does not wipe the device and enrolls the device through iOS settings. Finding a job can seem like a huge and overwhelming task But managing your time effectively will help you to 'work smart, not hard' and assist you when you.

#### How To Find Ibooks Library Location On Mac

Logowanie Do Programu Visual Studio Dla Komputerw Macbook ProSet up iOS device enrollment with Apple Configurator • • 7 minutes to read • Contributors • • • • • • • In this article Intune supports the enrollment of iOS devices using running on a Mac computer.. Users do not see these details You can use this Name field to create a dynamic group in Azure Active Directory.. Only supported for Setup Assistant enrollment User affinity requires These instructions may help with troubleshooting activation by removing all Office license files from your Mac. Logitech Controller Software Download For Mac

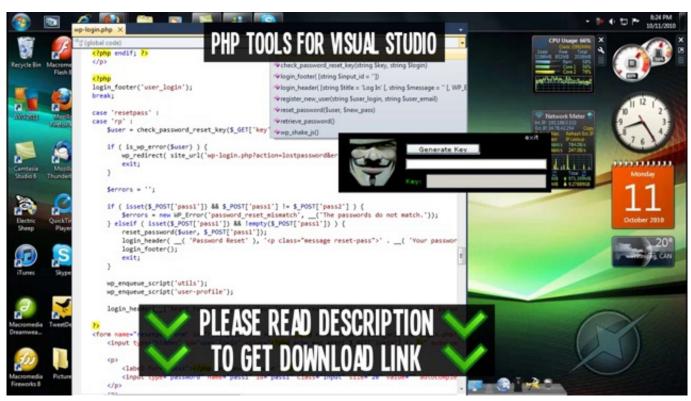

**Download Spotify Premium For Mac** 

#### download lagu ludacris act a fool youtube

Download Visual Studio Code - Mac, Linux, Windows This site uses cookies for analytics, personalized content and ads.. Learn more about Azure Active Directory dynamic groups • For User Affinity, choose whether devices with this profile must enroll with or without an assigned user.. • In, choose Device enrollment > Apple enrollment > Apple Configurator > Profiles > Create.. Enrolling with Apple Configurator requires that you USB-connect each iOS device to a Mac computer to set up corporate enrollment. Download Inside Game For Mac

### como converter um video em mp4 para wmv download for windows 8.1 pro 64bit

Prerequisites • Physical access to iOS devices • • • Device serial numbers (Setup Assistant enrollment only) • USB connection cables • macOS computer running Create an Apple Configurator profile for devices A device enrollment profile defines the settings applied during enrollment.. The device must be affiliated with a user with Setup Assistant and can then access company data and email.. You can enroll devices into Intune with Apple Configurator in two ways: • Setup Assistant enrollment - Wipes the device and prepares it to enroll during Setup Assistant.. Extension for Visual Studio Code - Linting, Debugging (multi-threaded, remote), Intellisense, code formatting, refactoring, unit tests, snippets, and more.. This method only supports devices with no user affinity Apple Configurator enrollment methods can't be used with the. cea114251b Майнкрафт 1.8.1 На Компьютер Samsung скачать

cea114251b

Программы Для Рисования Для Телефона